Документ подписан простой электронной подписью Информация о владельце: ФИО: Маланичева Наталья Николаевна Должность: директор филиала Дата подписания: 09.02.2023 09:42:03 Уникальный программный ключ: 94732c3d953a82d495dcc3155d5c573883fedd18

Приложение к ППССЗ по специальности 27.02.03 Автоматика и телемеханика на транспорте, (железнодорожном транспорте)

## **РАБОЧАЯ ПРОГРАММА УЧЕБНОЙ ДИСЦИПЛИНЫ**

## **ОП.01 Электротехническое черчение**

для специальности

 27.02.03 Автоматика и телемеханика на транспорте, (железнодорожном транспорте)

(квалификация техник)

год начала подготовки 2022

**Нижний Новгород 2022**

## **1. ПАСПОРТ РАБОЧЕЙ ПРОГРАММЫ УЧЕБНОЙ ДИСЦИПЛИНЫ**

**«Электротехническое черчение»**

## **1.1. Место учебной дисциплины в структуре основной профессиональной образовательной программы:**

Учебная дисциплина «Электротехническое черчение» относится к общепрофессиональному циклу учебных дисциплин профессиональной подготовки.

## **1.2. Цели и задачи учебной дисциплины:**

Учебная дисциплина **«**Электротехническое черчение» является одной из первых основных общетехнических дисциплин необходимых студентам для освоения последующих технических дисциплин, а также для их будущей практической деятельности.

Цель изучения курса **«**Электротехническое черчение» - научить будущих специалистов логически маслить, развить пространственное мышление, также познакомить студентов с основными требованиями стандартов Единой системы конструкторской документации (ЕСКД) и Системы проектной документации для строительства (СПДС), базирующейся на положениях ЕСКД.

## **1.3.Требования к результатам освоения учебной дисциплины**

В результате освоения учебной дисциплины обучающийся должен **уметь:** 

- читать и выполнять структурные, принципиальные, функциональные и монтажные схемы электротехнических устройств;

- применять ГОСТы и стандарты для оформления технической документации;

- руководствоваться отраслевыми стандартами в профессиональной деятельности;

#### **знать:**

- основные правила построения электрических схем, условные обозначения элементов устройств СЦБ, электрических релейных и электронных схем;

- основы оформления технической документации на электротехнические устройства;

- отраслевые стандарты ГОСТы, Единую систему конструкторской документации (ЕСКД) и Единую систему технологической документации (ЕСТД).

## **1.4. Компетенции:**

После изучения дисциплины обучающийся должен освоить следующие компетенции:

ОК 01. Выбирать способы решения задач профессиональной деятельно-

сти применительно к различным контекстам.

ОК 02. Осуществлять поиск, анализ и интерпретацию информации, необходимой для выполнения задач профессиональной деятельности.

ПК 1.1. Анализировать работу станционных, перегонных, микропроцессорных и диагностических систем автоматики по принципиальным схемам.

ПК 2.7. Составлять и анализировать монтажные схемы устройств сигнализации, централизации и блокировки, железнодорожной автоматики и телемеханики по принципиальным схемам.

#### 1.5. Личностные результаты реализации программы воспитания

В результате освоения учебной дисциплины студент должен формировать следующие личностные результаты:

ЛР.4 Проявляющий и демонстрирующий уважение к людям труда, осознающий ценность собственного труда. Стремящийся к формированию в сетевой среде личностно и профессионального конструктивного «цифрового следа».

 $JIP.13$ Готовность обучающегося соответствовать ожиданиям работодателей: ответственный сотрудник, дисциплинированный, трудолюбивый, нацеленный на достижение поставленных задач, эффективно взаимодействующий с членами команды, сотрудничающий с другими людьми, проектно мыслящий.

ЛР.27 Проявляющий способности к непрерывному развитию в области профессиональных компетенций и междисциплинарных знаний.

 $\text{JP}.30$ Осуществляющий поиск использование информации,  $\boldsymbol{\mathrm{M}}$ необхолимой эффективного ДЛЯ выполнения различных задач, профессионального и личностного развития.

## 1.6. Количество часов на освоение рабочей программы учебной дисциплины:

максимальной учебной нагрузки обучающегося - 74 часа, в том числе: обязательной аудиторной учебной нагрузки обучающегося — 64 часа; самостоятельной работы обучающегося — 8 часов, промежуточная аттестация - 2 часа.

## 2. СТРУКТУРА И СОДЕРЖАНИЕ УЧЕБНОЙ ДИСЦИПЛИНЫ 2.1 Объем учебной дисциплины и виды учебной работы

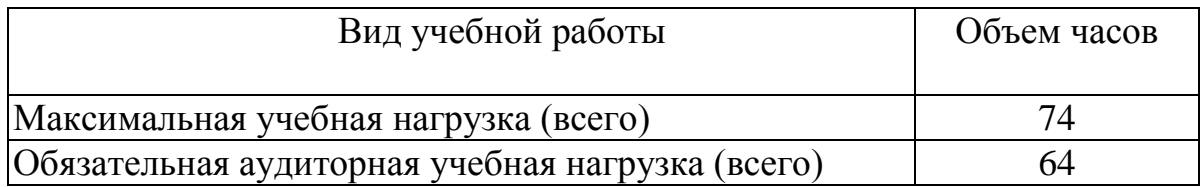

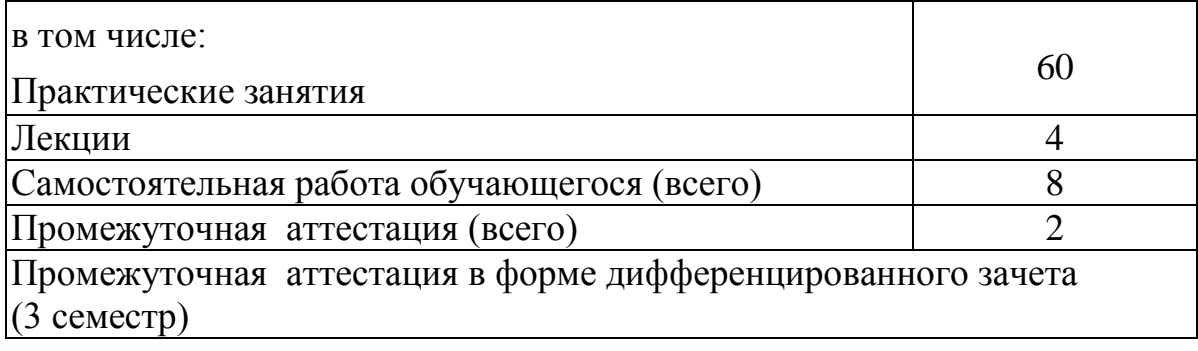

# 2.2 **Тематический план и содержание учебной дисциплины ОП.01 Электротехническое черчение**

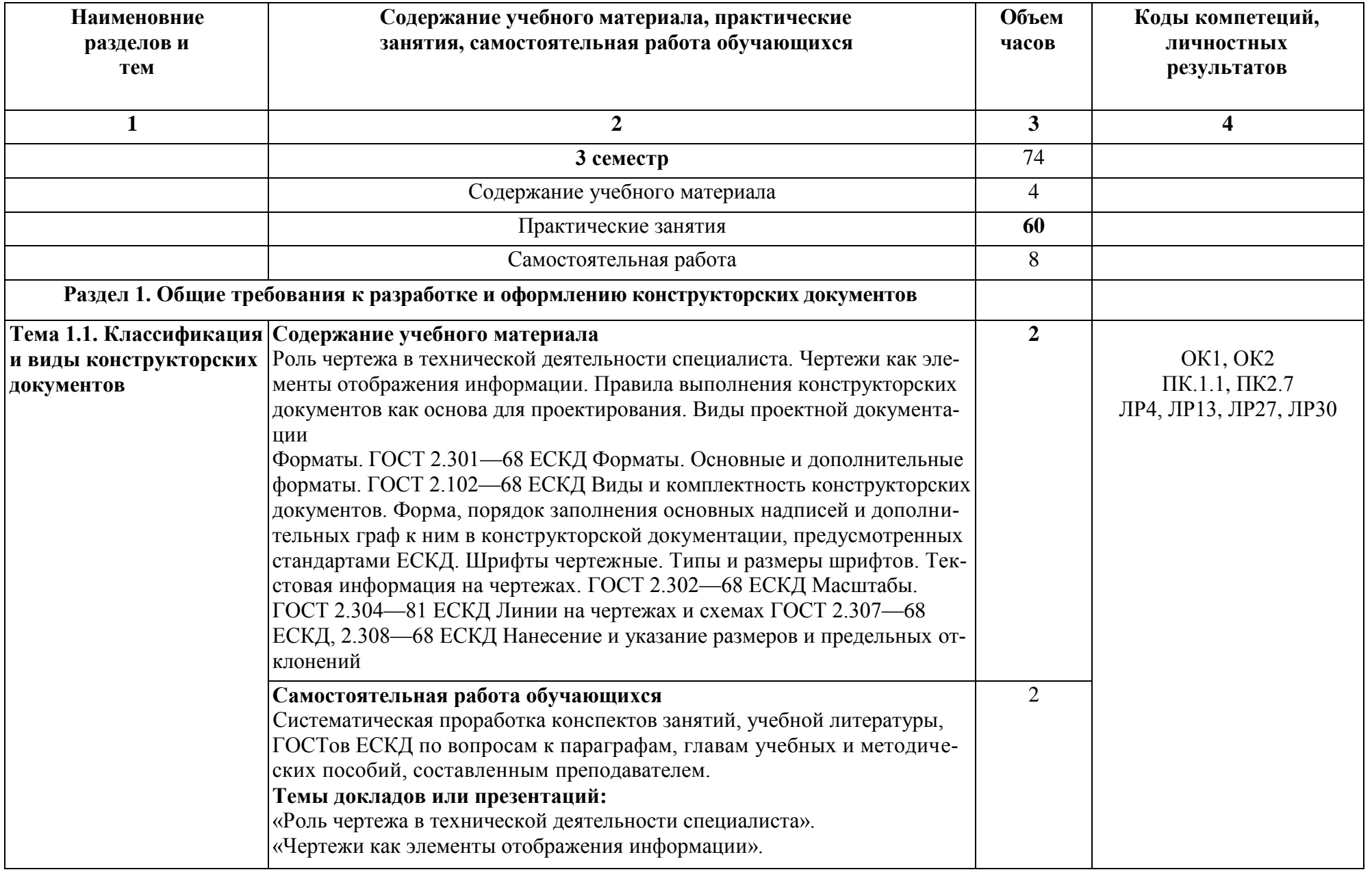

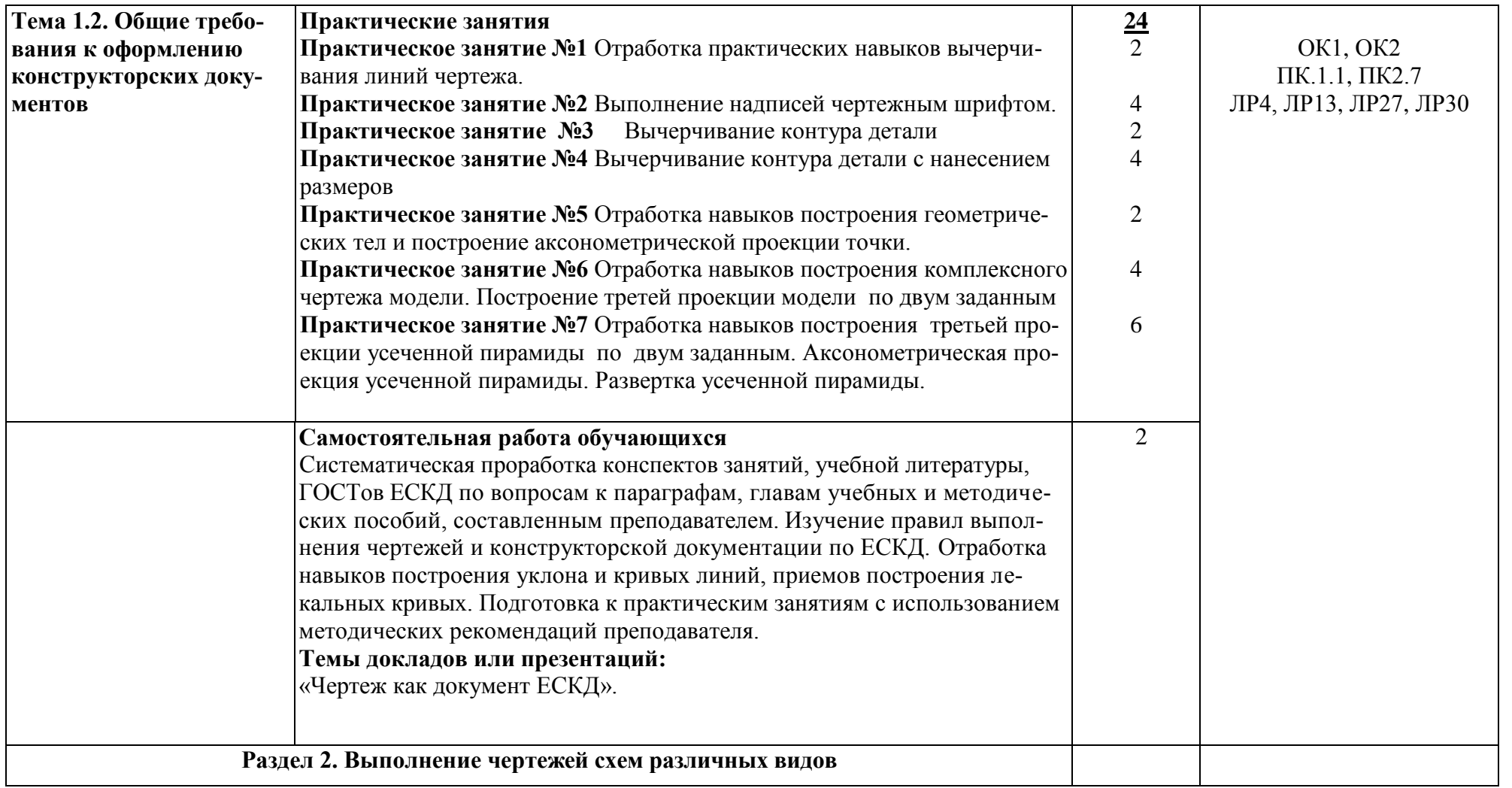

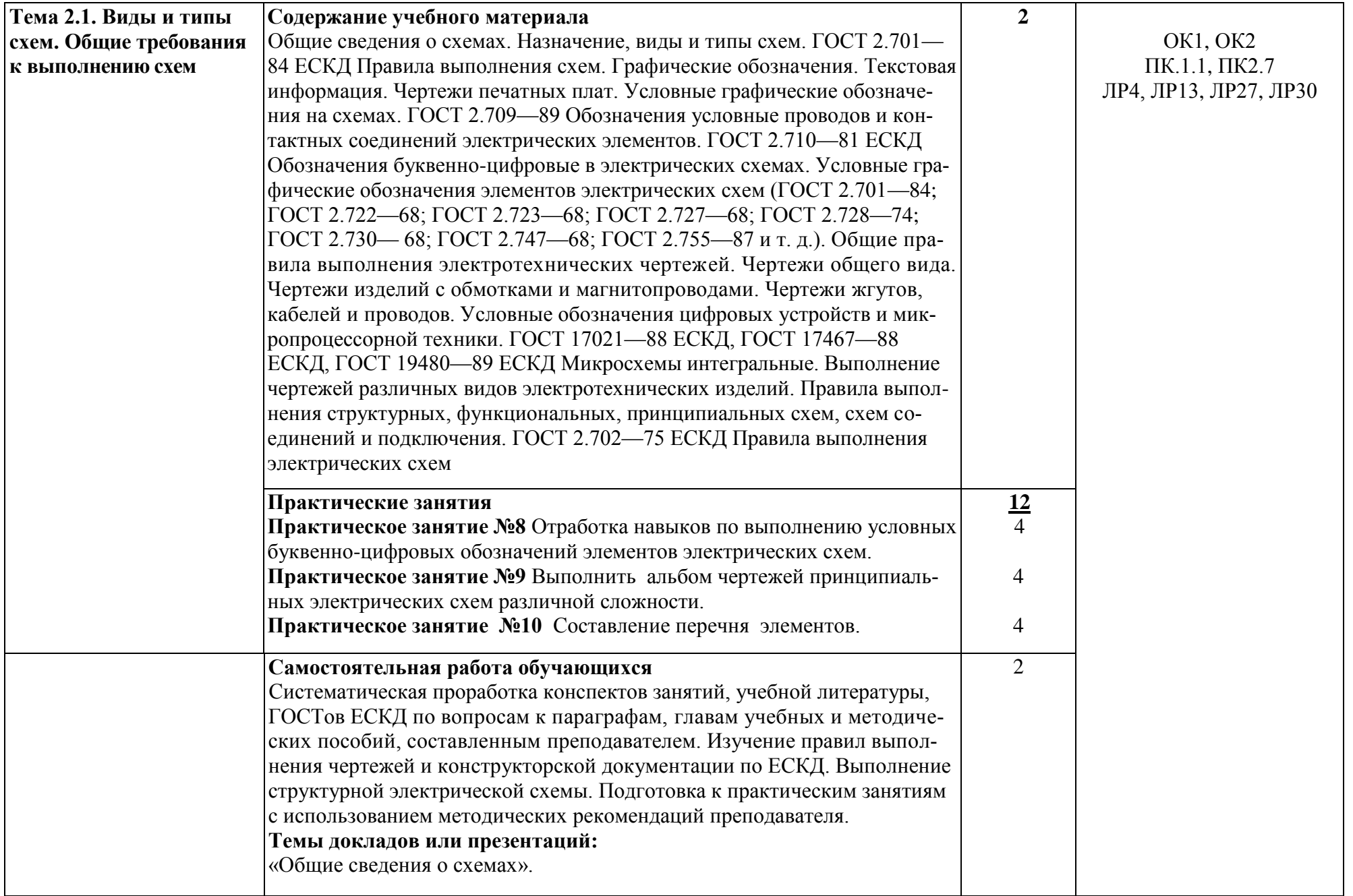

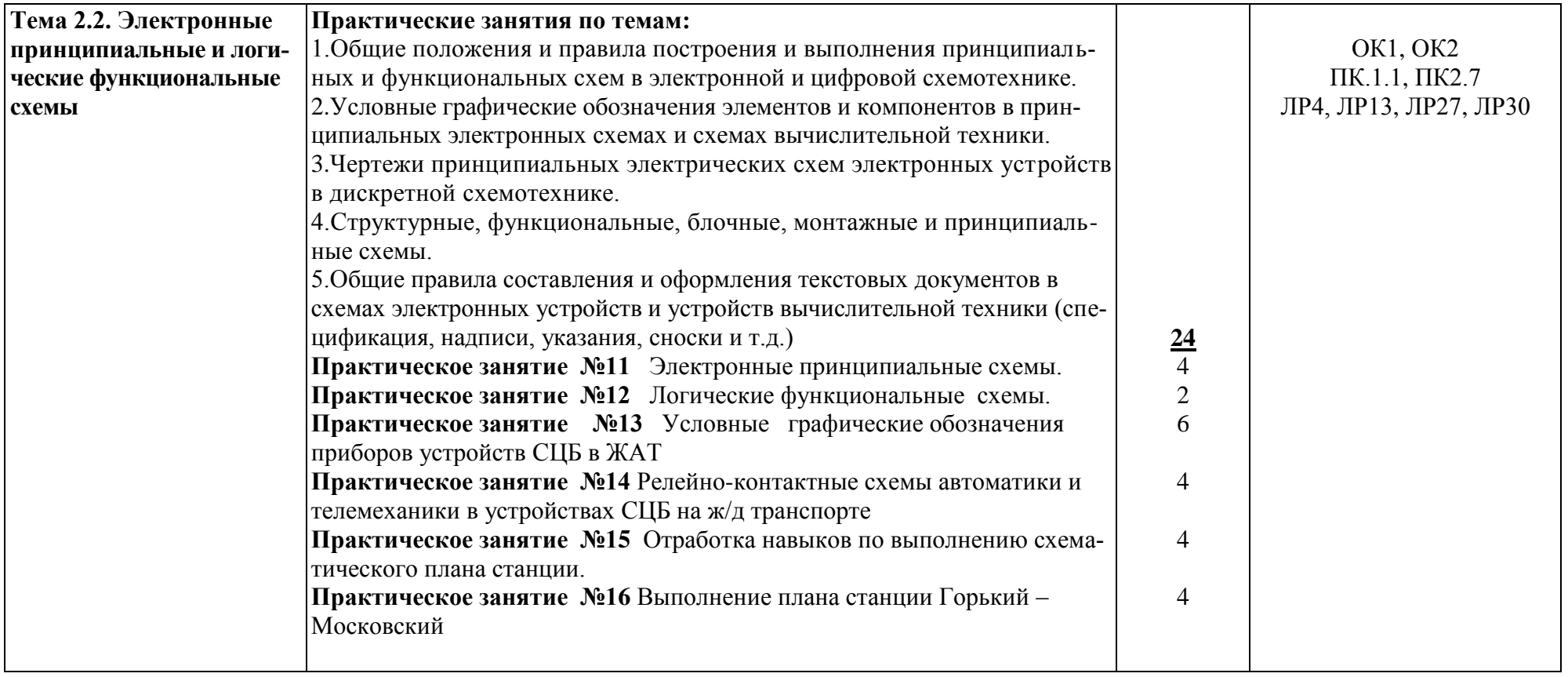

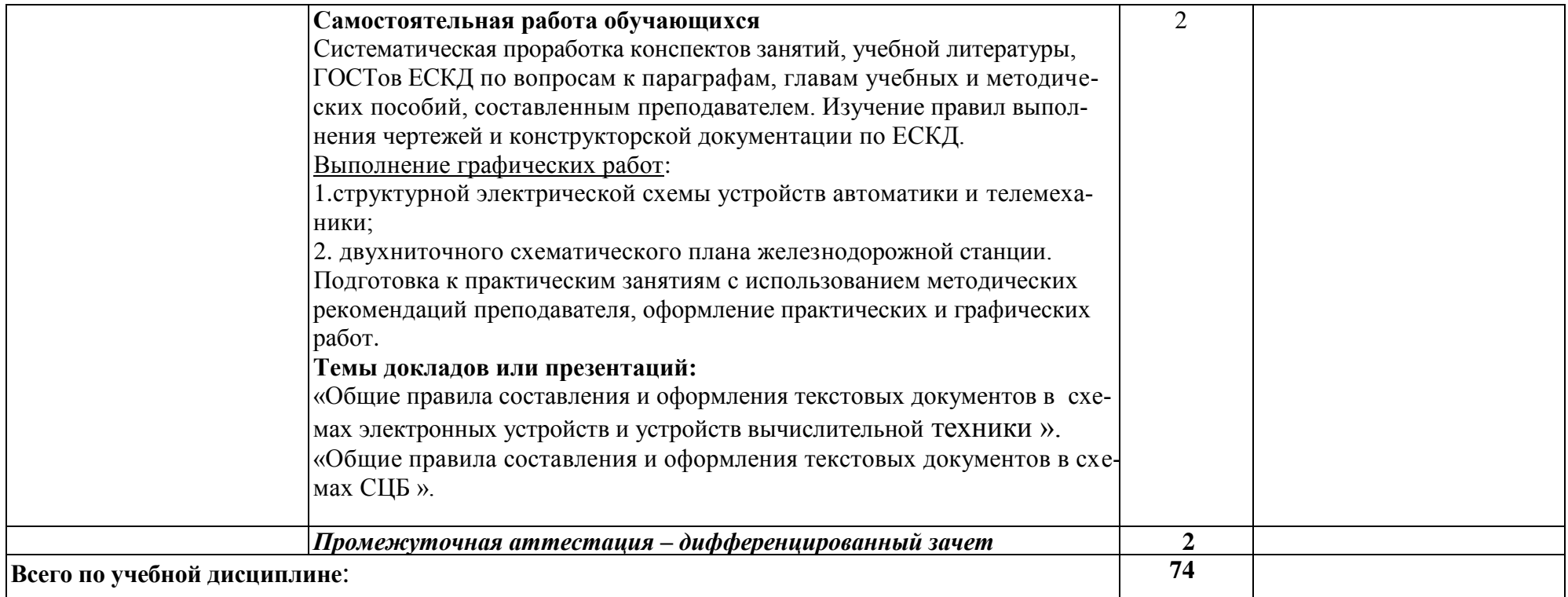

## **3 УСЛОВИЯ РЕАЛИЗАЦИИ ПРОГРАММЫ УЧЕБНОЙ ДИСЦИПЛИНЫ**

## **3.1 Требования к минимальному материально-техническому обеспечению**

**Учебная аудитория для проведения занятий всех видов, предусмотренных образовательной программой Кабинет № 1 №2421,** г. Н. Новгород, ул. Чкалова, д. 5а

Оборудование: стол преподователя-1шт., кресло КСК-1шт., стол д/рисования-17шт., стулья ученические-35шт., доска со встроенными шкафами-1шт., стол для компьютера-1шт., компьютер LenovoS 20-00-1шт., принтер XeroxPhaser 3117-1шт., Стол для заточки карандашей-1шт., стол для копирования чертежей-1шт., тумба для принтера-1шт., Набор для черчения: модель с фронтальным разрезом 16шт -1шт., Набор для черчения: корпусная деталь 20шт -1шт., Набор для черчения :деталь с резьбой 20шт - 1шт., Набор образцов резьб- 1шт., стенд «Графические работы студентов» с плакатницей-1шт.

Набор инструментов - циркуль учительский-2шт., транспортир-1шт., линейка-1шт.

Учебно-наглядные пособия - комплект плакатов

Технические средства обучения: экран, проектор (переносные).

#### **Учебная аудитория для проведения групповых и индивидуальных консультаций** - **Кабинет № 1 №2421,** г. Нижний Новгород, ул. Чкалова, д.5а

Оборудование: стол преподователя-1шт., кресло КСК-1шт., стол д/рисования-17шт., стулья ученические-35шт., доска со встроенными шкафами-1шт., стол для компьютера-1шт., компьютер LenovoS 20-00-1шт., принтер XeroxPhaser 3117-1шт., Стол для заточки карандашей-1шт., стол для копирования чертежей-1шт., тумба для принтера-1шт., Набор для черчения: модель с фронтальным разрезом 16шт -1шт., Набор для черчения: корпусная деталь 20шт -1шт., Набор для черчения :деталь с резьбой 20шт - 1шт., Набор образцов резьб- 1шт., стенд «Графические работы студентов» с плакатницей-1шт., циркуль учительский-2шт., транспортир-1шт., линейка-1шт.

Учебно-наглядные пособия - комплект плакатов

Технические средства обучения: экран, проектор (переносные).

## **Учебная аудитория для проведения текущего контроля и промежуточной аттестации - Кабинет № 1 №2421,** г. Нижний Новгород, ул. Чкалова, д.5а

Оборудование: стол преподователя-1шт., кресло КСК-1шт., стол д/рисования-17шт., стулья ученические-35шт., доска со встроенными шкафами-1шт., стол для компьютера-1шт., компьютер LenovoS 20-00-1шт.,

принтер XeroxPhaser 3117-1шт., Стол для заточки карандашей-1шт., стол для копирования чертежей-1шт., тумба для принтера-1шт., Набор для черчения: модель с фронтальным разрезом 16шт -1шт., Набор для черчения: корпусная деталь 20шт -1шт., Набор для черчения :деталь с резьбой 20шт - 1шт., Набор образцов резьб- 1шт., стенд «Графические работы студентов» с плакатницей-1шт., циркуль учительский-2шт., транспортир-1шт., линейка-1шт.

Учебно-наглядные пособия - комплект плакатов

Технические средства обучения: экран, проектор (переносные) Учебнонаглядные пособия - комплект плакатов

Технические средства обучения: экран, проектор (переносные).

## **Учебная аудитория для проведения занятий всех видов, предусмотренных образовательной программой** - **Кабинет №2 №2410,** г. Н. Новгород, ул. Чкалова, д.5а

Оборудование: стол преподавателя-2шт., стул преподавателя-2 шт., стол ученический (чертёжный)-19 шт., стулья ученические-33 шт., шкаф для наглядных пособий-2 шт., шкаф для наглядных бумаг- 2 шт; доска -1 шт., компьютер -1 шт., макет «Шероховатость поверхности»-1 шт., Набор моделей для черчения-13 шт., Стенд «Лучшие работы студентов»-5 шт., макет «Комплексный чертёж модели»-1шт., комплект плакатов, стенд «Буквы русского алфавита»- 1 шт., наглядное пособие: Три проекции фигуры – 1 шт., наглядное пособие: Три проекции точки – 1 шт.

Учебно-наглядные пособия - комплект плакатов

Технические средства обучения: экран, проектор (переносные).

**Учебная аудитория для проведения групповых и индивидуальных консультаций** - **Кабинет №2 №2410,** г. Н. Новгород, ул. Чкалова, д.5а

Оборудование: стол преподавателя-2шт., стул преподавателя-2 шт., стол ученический (чертёжный)-19 шт., стулья ученические-33 шт., шкаф для наглядных пособий-2 шт., шкаф для наглядных бумаг- 2 шт; доска -1 шт., компьютер -1 шт., макет «Шероховатость поверхности»-1 шт., Набор моделей для черчения-13 шт., Стенд «Лучшие работы студентов»-5 шт., макет «Комплексный чертёж модели»-1шт., комплект плакатов, стенд «Буквы русского алфавита»- 1 шт., наглядное пособие: Три проекции фигуры – 1 шт., наглядное пособие: Три проекции точки – 1 шт.

Учебно-наглядные пособия - комплект плакатов

Технические средства обучения: экран, проектор (переносные).

## **Учебная аудитория для проведения текущего контроля и промежуточной аттестации - Кабинет №2 №2410,** г. Н. Новгород, ул. Чкалова, д.5а

Оборудование: стол преподавателя-2шт., стул преподавателя-2 шт., стол ученический (чертёжный)-19 шт., стулья ученические-33 шт., шкаф для

наглядных пособий-2 шт., шкаф для наглядных бумаг- 2 шт; доска -1 шт., компьютер -1 шт., макет «Шероховатость поверхности»-1 шт., Набор моделей для черчения-13 шт., Стенд «Лучшие работы студентов»-5 шт., макет «Комплексный чертёж модели»-1шт., комплект плакатов, стенд «Буквы русского алфавита»- 1 шт., наглядное пособие: Три проекции фигуры – 1 шт., наглядное пособие: Три проекции точки – 1 шт.

Учебно-наглядные пособия - комплект плакатов

Технические средства обучения: экран, проектор (переносные).

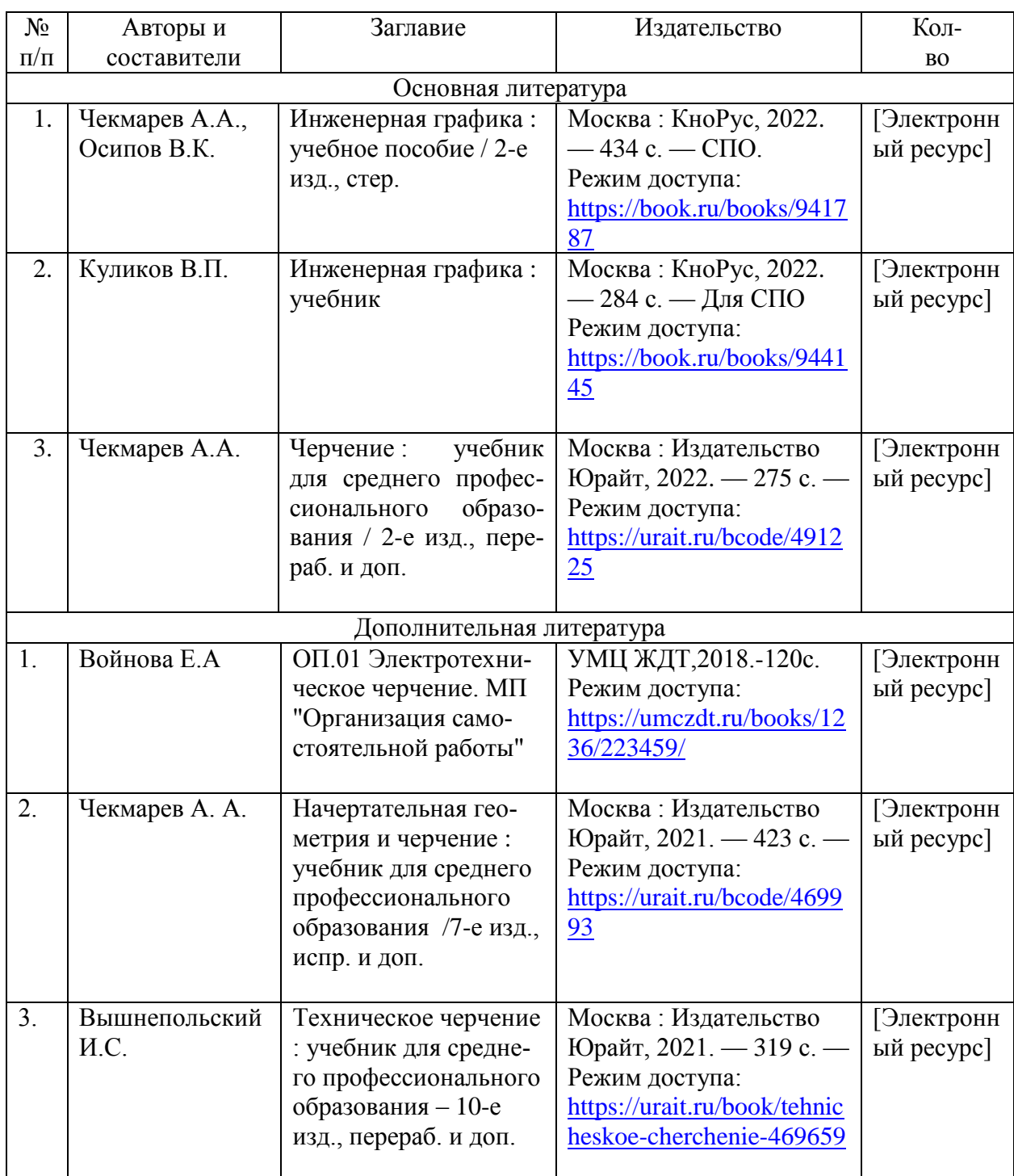

## **3.2. Информационное обеспечение обучения**

## 4 КОНТРОЛЬ И ОЦЕНКА РЕЗУЛЬТАТОВ ОСВОЕНИЯ УЧЕБНОЙ ДИСЦИПЛИНЫ

Контроль и оценка результатов освоения учебной дисциплины осуществляются преподавателем в процессе различных видов устного и письменного опроса, экспертной оценки на практических занятиях, выполнения графических работ, индивидуальных заданий.

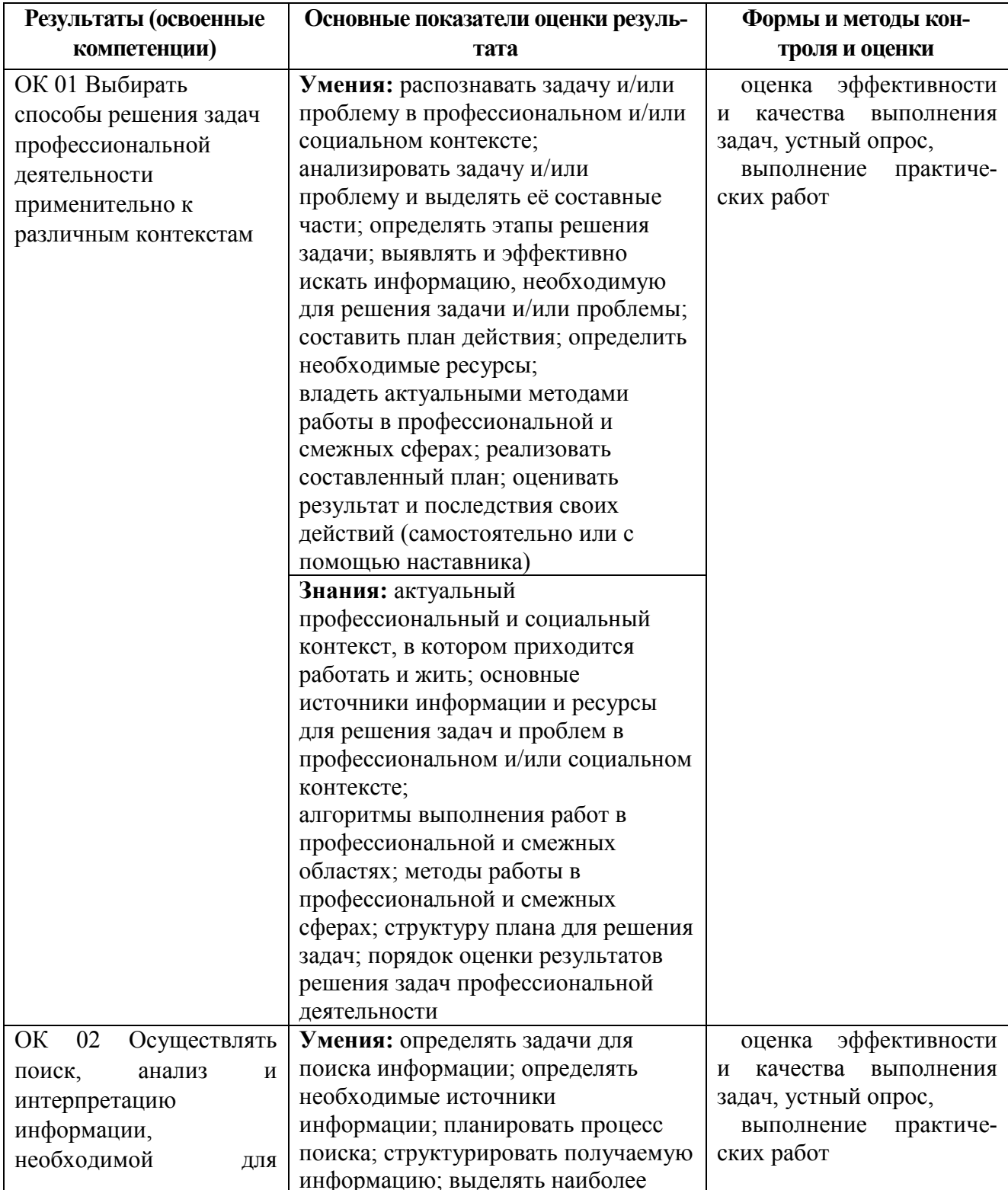

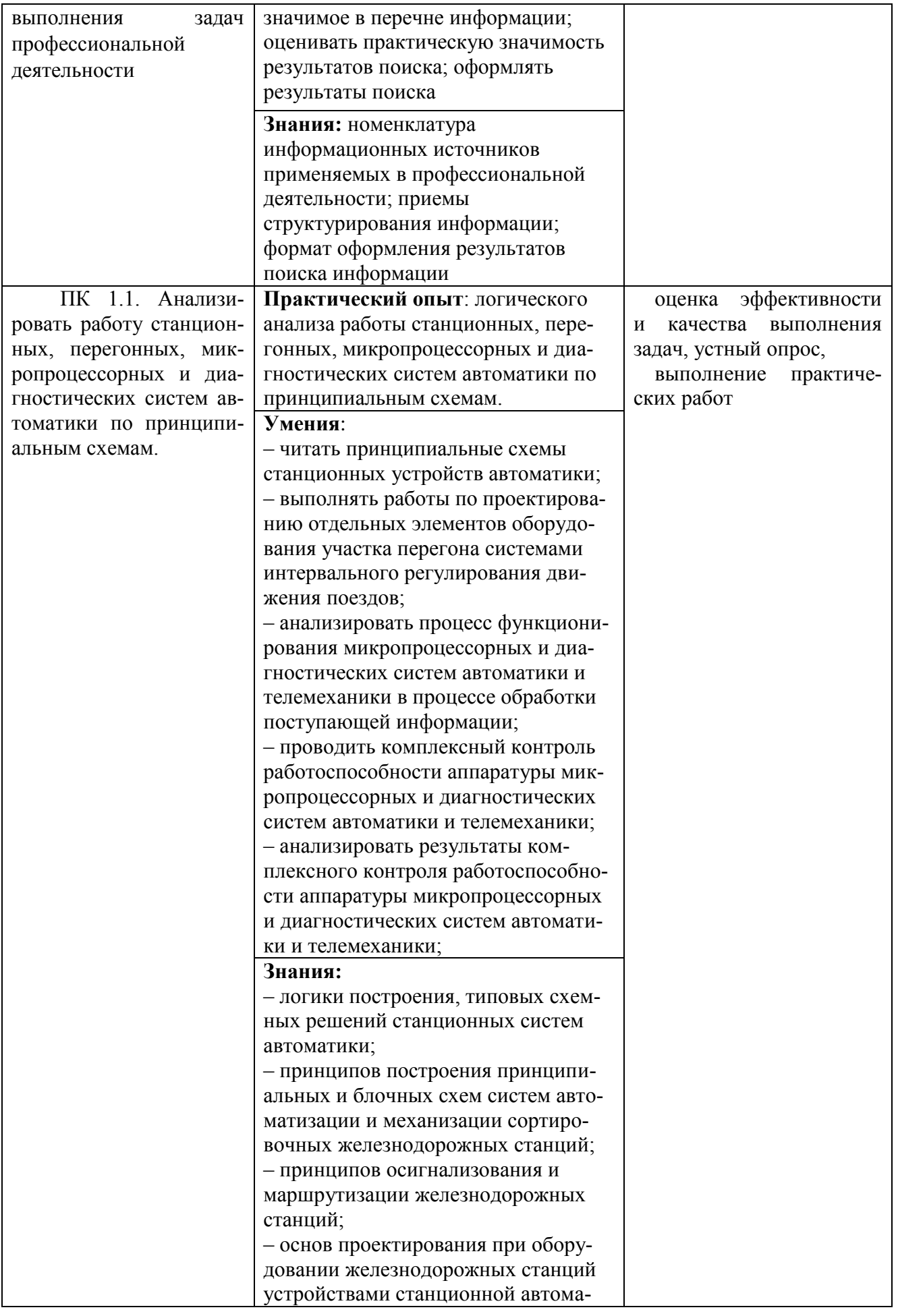

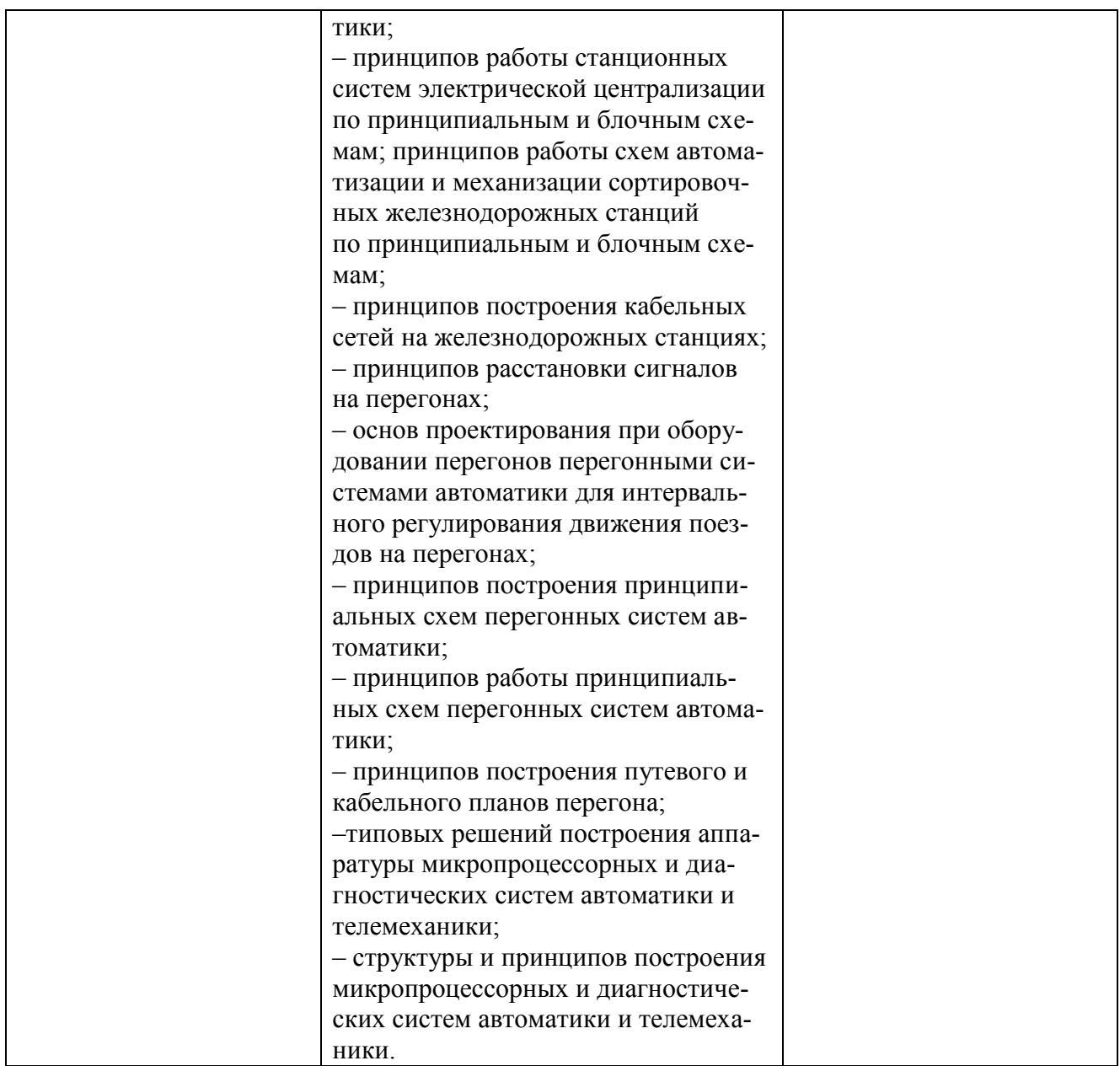

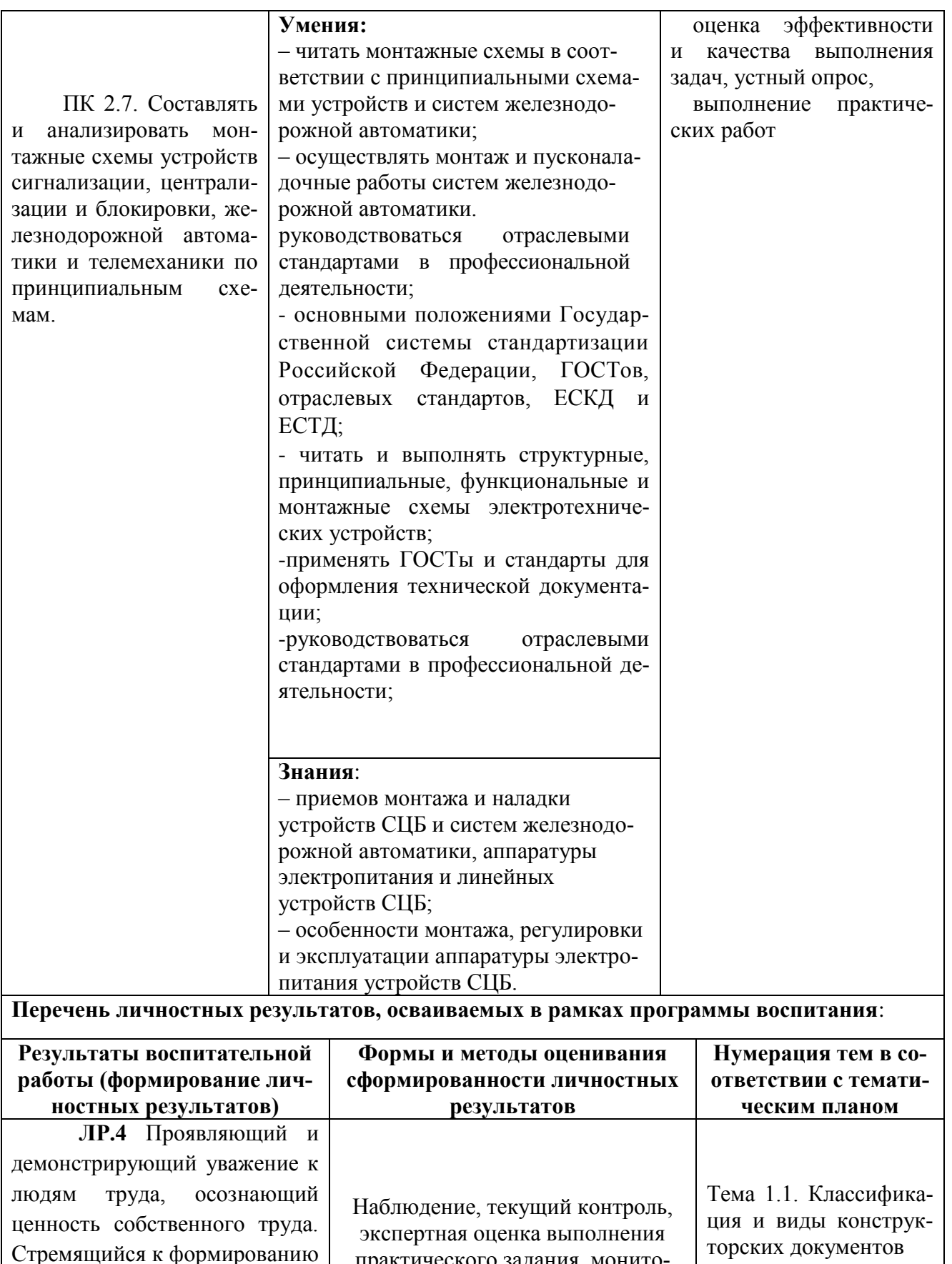

практического задания, монито-

ринг самостоятельной работы

Тема 1.2. Общие тре-<br>бования к оформле-

нию конструкторских

документов

Стремящийся к формированию

в сетевой среде личностно и

профессионального конструк-

тивного «цифрового следа».

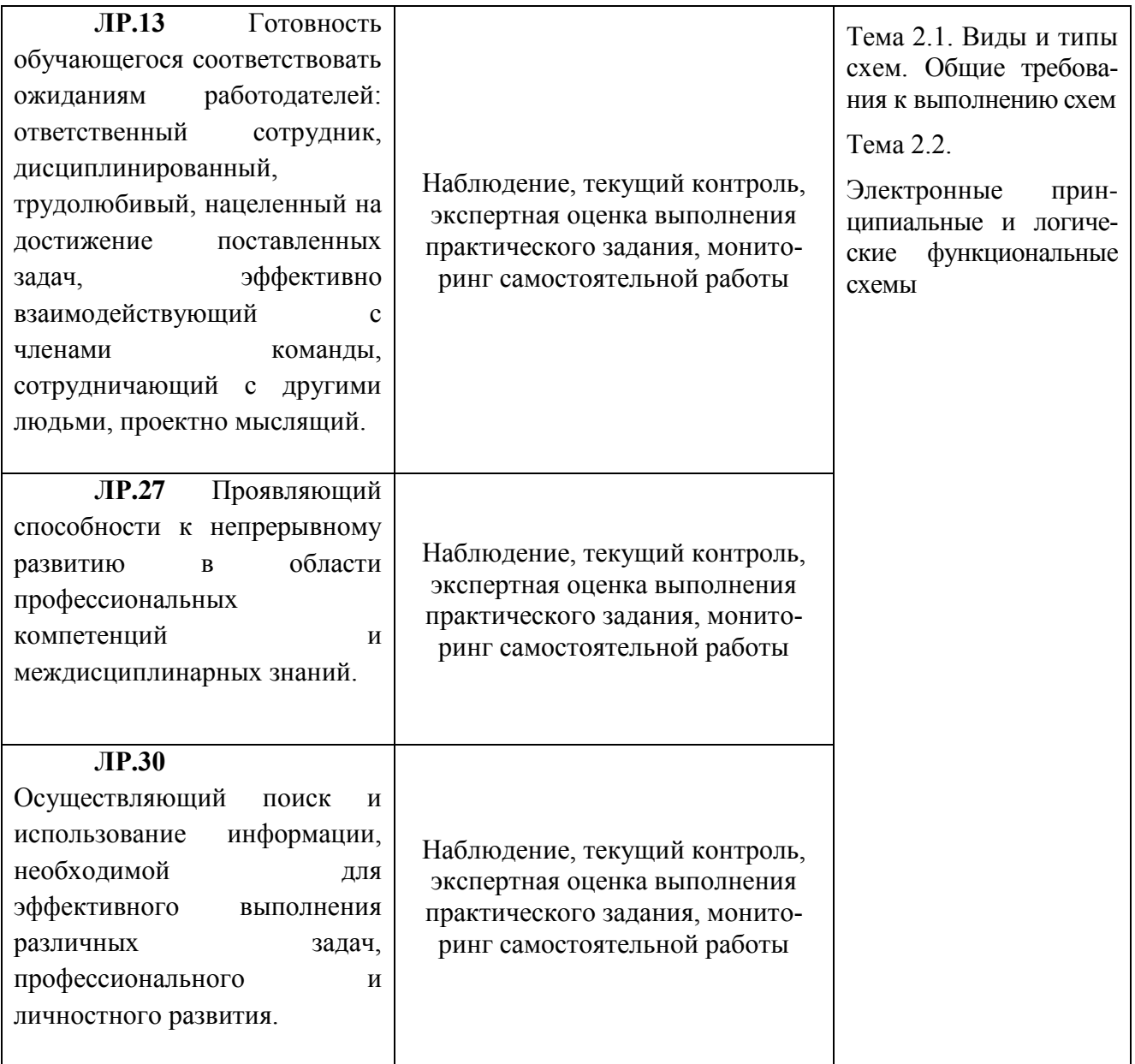